# **Apache Zookeeper Releases**

## **Table of contents**

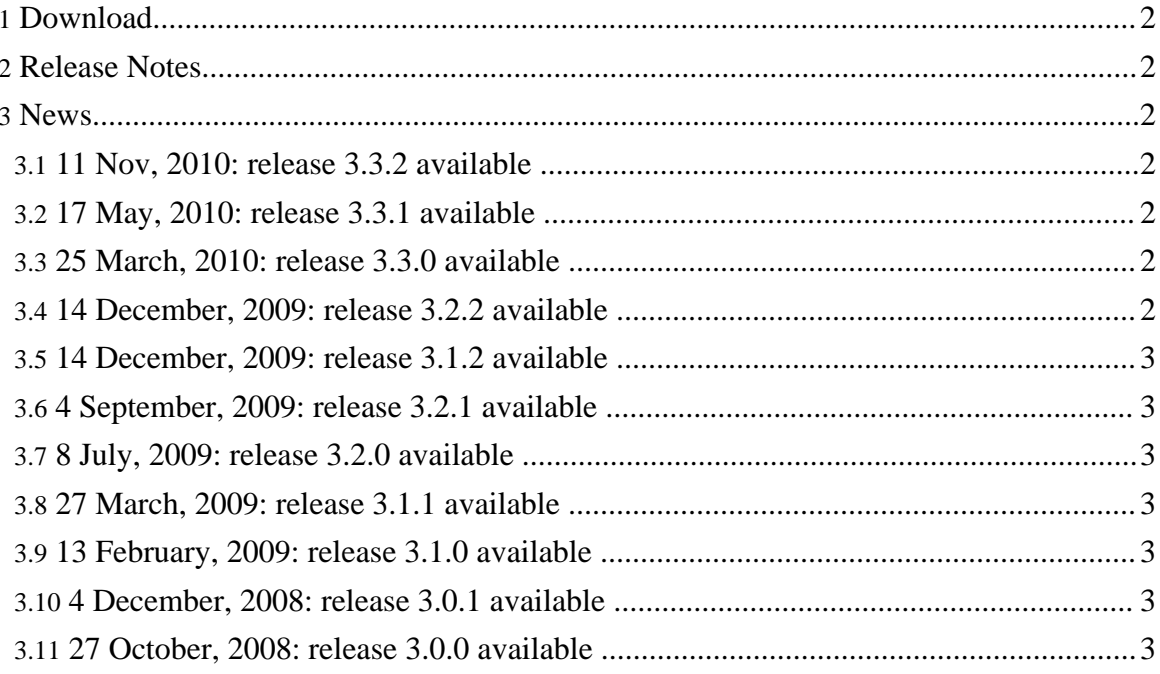

## <span id="page-1-0"></span>**1. Download**

Releases may be downloaded from Apache mirrors: **[Download](http://www.apache.org/dyn/closer.cgi/hadoop/zookeeper/)**

On the mirror, all recent releases are available, but are not guaranteed to be stable. For stable releases, look in the stable directory.

## <span id="page-1-1"></span>**2. Release Notes**

Release notes for Apache Zookeeper releases are available in Jira: **[Browse](https://issues.apache.org/jira/browse/ZOOKEEPER?report=com.atlassian.jira.plugin.system.project:changelog-panel) release notes**

## <span id="page-1-2"></span>**3. News**

### <span id="page-1-3"></span>**3.1. 11 Nov, 2010: release 3.3.2 available**

This release contains a number of critical bug fixes.

See the [ZooKeeper](http://hadoop.apache.org/zookeeper/docs/r3.3.2/releasenotes.html) 3.3.2 Release Notes for details. Alternatively, you can look at the [Jira](http://issues.apache.org/jira/browse/ZOOKEEPER?report=com.atlassian.jira.plugin.system.project:changelog-panel) issue log for all [releases](http://issues.apache.org/jira/browse/ZOOKEEPER?report=com.atlassian.jira.plugin.system.project:changelog-panel).

## <span id="page-1-4"></span>**3.2. 17 May, 2010: release 3.3.1 available**

This release contains a number of critical bug fixes.

See the [ZooKeeper](http://hadoop.apache.org/zookeeper/docs/r3.3.1/releasenotes.html) 3.3.1 Release Notes for details. Alternatively, you can look at the [Jira](http://issues.apache.org/jira/browse/ZOOKEEPER?report=com.atlassian.jira.plugin.system.project:changelog-panel) issue log for all [releases](http://issues.apache.org/jira/browse/ZOOKEEPER?report=com.atlassian.jira.plugin.system.project:changelog-panel).

## <span id="page-1-5"></span>**3.3. 25 March, 2010: release 3.3.0 available**

This release contains many improvements, new features, bug fixes and optimizations.

See the [ZooKeeper](http://hadoop.apache.org/zookeeper/docs/r3.3.0/releasenotes.html) 3.3.0 Release Notes for details. Alternatively, you can look at the [Jira](http://issues.apache.org/jira/browse/ZOOKEEPER?report=com.atlassian.jira.plugin.system.project:changelog-panel) issue log for all [releases](http://issues.apache.org/jira/browse/ZOOKEEPER?report=com.atlassian.jira.plugin.system.project:changelog-panel).

## <span id="page-1-6"></span>**3.4. 14 December, 2009: release 3.2.2 available**

This release contains a number of critical bug fixes.

See the **[ZooKeeper](http://hadoop.apache.org/zookeeper/docs/r3.2.2/releasenotes.html) 3.2.2 Release Notes** for details. Alternatively, you can look at the **[Jira](http://issues.apache.org/jira/browse/ZOOKEEPER?report=com.atlassian.jira.plugin.system.project:changelog-panel)** issue log for all [releases](http://issues.apache.org/jira/browse/ZOOKEEPER?report=com.atlassian.jira.plugin.system.project:changelog-panel).

### <span id="page-2-0"></span>**3.5. 14 December, 2009: release 3.1.2 available**

This release contains a number of critical bug fixes.

See the [ZooKeeper](http://hadoop.apache.org/zookeeper/docs/r3.1.2/releasenotes.html) 3.1.2 Release Notes for details. Alternatively, you can look at the [Jira](http://issues.apache.org/jira/browse/ZOOKEEPER?report=com.atlassian.jira.plugin.system.project:changelog-panel) issue log for all [releases](http://issues.apache.org/jira/browse/ZOOKEEPER?report=com.atlassian.jira.plugin.system.project:changelog-panel).

## <span id="page-2-1"></span>**3.6. 4 September, 2009: release 3.2.1 available**

This release contains a number of critical bug fixes.

See the [ZooKeeper](http://hadoop.apache.org/zookeeper/docs/r3.2.1/releasenotes.html) 3.2.1 Release Notes for details. Alternatively, you can look at the [Jira](http://issues.apache.org/jira/browse/ZOOKEEPER?report=com.atlassian.jira.plugin.system.project:changelog-panel) issue log for all [releases](http://issues.apache.org/jira/browse/ZOOKEEPER?report=com.atlassian.jira.plugin.system.project:changelog-panel).

## <span id="page-2-2"></span>**3.7. 8 July, 2009: release 3.2.0 available**

This release contains many improvements, new features, bug fixes and optimizations.

See the [ZooKeeper](http://hadoop.apache.org/zookeeper/docs/r3.2.0/releasenotes.html) 3.2.0 Release Notes for details. Alternatively, you can look at the [Jira](http://issues.apache.org/jira/browse/ZOOKEEPER?report=com.atlassian.jira.plugin.system.project:changelog-panel) issue log for all [releases](http://issues.apache.org/jira/browse/ZOOKEEPER?report=com.atlassian.jira.plugin.system.project:changelog-panel).

## <span id="page-2-3"></span>**3.8. 27 March, 2009: release 3.1.1 available**

This release contains a small number of bug fixes.

See the [ZooKeeper](http://hadoop.apache.org/zookeeper/docs/r3.1.1/releasenotes.html) 3.1.1 Release Notes for details. Alternatively, you can look at the [Jira](http://issues.apache.org/jira/browse/ZOOKEEPER?report=com.atlassian.jira.plugin.system.project:changelog-panel) issue log for all [releases](http://issues.apache.org/jira/browse/ZOOKEEPER?report=com.atlassian.jira.plugin.system.project:changelog-panel).

## <span id="page-2-4"></span>**3.9. 13 February, 2009: release 3.1.0 available**

This release contains many improvements, new features, bug fixes and optimizations.

See the [ZooKeeper](http://hadoop.apache.org/zookeeper/docs/r3.1.0/releasenotes.html) 3.1.0 Release Notes for details. Alternatively, you can look at the [Jira](http://issues.apache.org/jira/browse/ZOOKEEPER?report=com.atlassian.jira.plugin.system.project:changelog-panel) issue log for all [releases](http://issues.apache.org/jira/browse/ZOOKEEPER?report=com.atlassian.jira.plugin.system.project:changelog-panel).

## <span id="page-2-5"></span>**3.10. 4 December, 2008: release 3.0.1 available**

This release contains many improvements, new features, bug fixes and optimizations.

See the [ZooKeeper](http://hadoop.apache.org/zookeeper/docs/r3.0.1/releasenotes.html) 3.0.1 Release Notes for details. Alternatively, you can look at the [Jira](http://issues.apache.org/jira/browse/ZOOKEEPER?report=com.atlassian.jira.plugin.system.project:changelog-panel) issue log for all [releases](http://issues.apache.org/jira/browse/ZOOKEEPER?report=com.atlassian.jira.plugin.system.project:changelog-panel).

Page 3

#### <span id="page-3-0"></span>**3.11. 27 October, 2008: release 3.0.0 available**

This release contains many improvements, new features, bug fixes and optimizations.

See the **[ZooKeeper](http://hadoop.apache.org/zookeeper/docs/r3.0.0/releasenotes.html) 3.0.0 Release Notes** for details. Alternatively, you can look at the *[Jira](http://issues.apache.org/jira/browse/ZOOKEEPER?report=com.atlassian.jira.plugin.system.project:changelog-panel)* issue log for all [releases](http://issues.apache.org/jira/browse/ZOOKEEPER?report=com.atlassian.jira.plugin.system.project:changelog-panel).